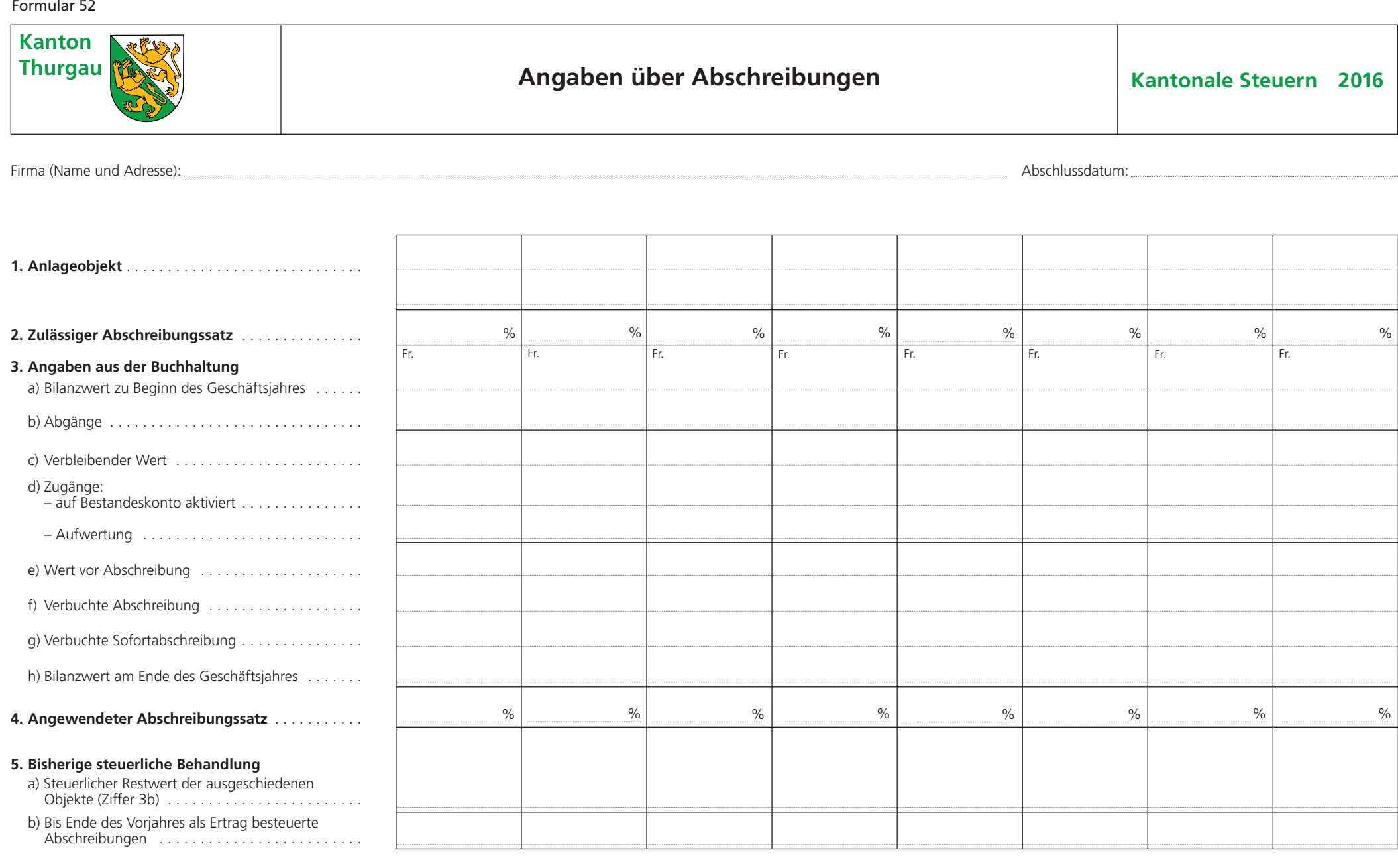

**Ab der Steuerperiode 2015 sind Sofortabschreibungen auf den Pro-Memoria-Franken unter den Voraussetzungen gemäss StP 30 Nr. 7 zulässig.**

Bemerkungen:

3.7410.52 Angaben über Wertberichtigungen und Rückstellungen siehe Rückseite

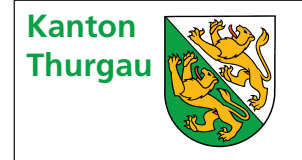

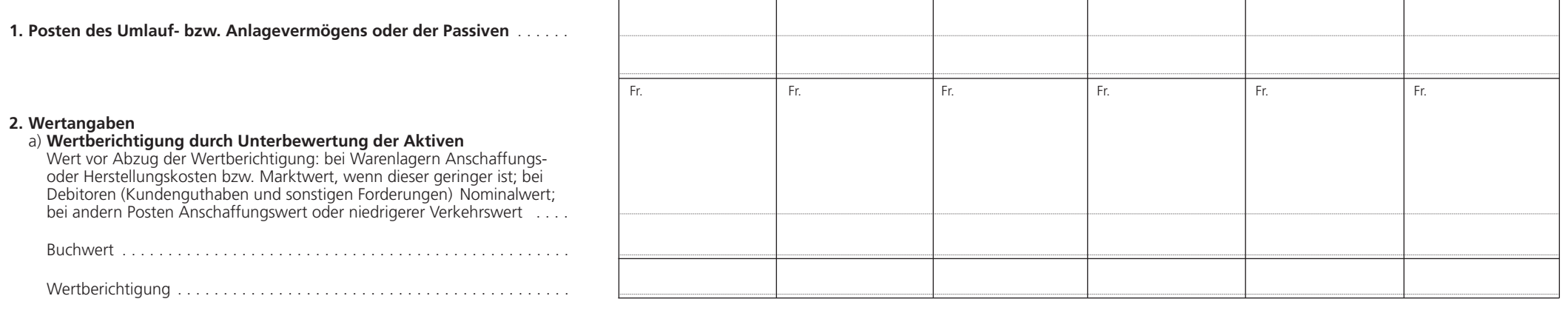

## b) **Rückstellung unter den Passiven**

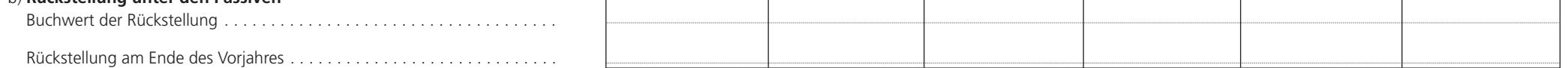

## **3. Bisherige steuerliche Behandlung**

Am Ende des Vorjahres als Ertrag besteuerter Teil der Wertberichtigung oder Rückstellung . . . . . . . . . . . . . . . . . . . . . . . . . . . . . . . . . . . . . . . . . . . .

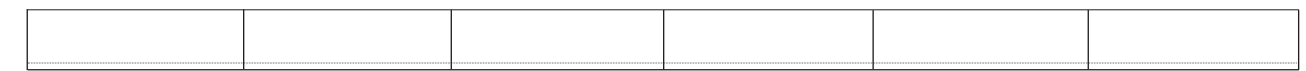

## Bemerkungen:

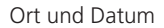

Stempel und Unterschrift